## **1330 -1600 ดูsheet และเว็บได้ แต่ห้ามสื่อสารหรือถามกัน ให้สร้างโปรเจ็กต์ progmeth\_midterm2009 เอาไว้ท างานนี้โดยเฉพาะ ให้ project อย่ใน ู drive z (ทั้งหมด 57 คะแนน)**

นักเรียนได้รับมอบหมายให้อยู่ทีมเขียนโปรแกรมให้ท าโค้ดต้นแบบของเกมจากหนัง Transformers โดยมีคลาสต่างๆที่ ต้องเขียน ดังนี ้

คลาสแรกชื่อ Cybertron จะเป็ นคลาสที่เป็ น template พื ้นฐานของหุ่นทุกตัวในเรื่อง คลาสนี ้จะเอามาสร้างออบเจ็กต์ ไม่ได้ (จะให้ทำเมธอดและตัวแปรที่จำเป็นกับการสอบนี้เท่านั้น ตัวแปรและเมธอดอื่นๆที่น่าจะมีในเกม ไม่ต้องไปคิดถึง) โดยมีตัวแปร (ตัวแปรของทุกคลาสต้องเป็น private ทุกตัว แล้วเราเขียนเมธอดที่ใช้ get กับ set ค่าเอา) ดังนี้

- $\bullet$  life เป็นจำนวนเต็มที่แสดงพลังชีวิตของหุ่น
- position เป็นตัวแปรที่เก็บคู่อันดับ x, y ไว้ ซึ่งแสดงถึงตำแหน่งในหน้าจอเกมของตัวหุ่น ซึ่งนักเรียนต้องนิยาม ์ คลาส Point ที่จะใช้สร้างออบเจ็กต์ที่เก็บข้อมูลนี้ขึ้นมาเอง ตำแหน่งนั้นเป็นเลขจำนวนเต็ม
- $\bullet$   $\;\;$  isVehicle เป็นตัวแปรชนิด boolean ที่มีค่าเป็น true ถ้าตัวหุ่นแปลงร่างเป็นพาหนะอยู่ และเป็น false ถ้าหุ่น ยังเป็นรูปร่างหุ่น

เมธอดต่างๆสำหรับคลาส Cybertron เป็นเมธอดที่ไม่สามารถระบุโค้ดได้ ดังนี้

- public void moveHorizontal(int x); บังคับการเคลื่อนที่ไปด้านข้าง (แกน X) ว่าจะเคลื่อนกี่ช่อง เนื่องจากคลาสนี ้เป็ นแค่ template ของคลาสอื่นๆ จึงไม่สามารถระบุได้ว่าควรจะเคลื่อนกี่ช่องซึ่งค่า x ที่เป็นบวกจะบอกทิศทางว่า + เพิ่มตามแกน X แต่ค่าลบจะเป็นการลดตำแหน่งทางแกน X ไป
- public void moveVertical(int y); บังคับการเคลื่อนที่ไปด้านบนหรือล่าง ว่าจะเคลื่อนกี่ช่อง เนื่องจากคลาสนี ้เป็ นแค่ template ของคลาสอื่นๆ จึงไม่สามารถระบุได้ว่าควรจะเคลื่อนกี่ช่อง ค่า y ที่ เป็ นค่าบวกจะบอกทิศทางว่า + เพิ่มตามแนวแกน Y แต่ค่าลบ จะเป็ นการลดต าแหน่งทางแกน Y ไป

ส่วนเมธอดที่มีโค้ดได้นั้น มีดังนี้

- public void transform(); เปลี่ยนสถานะของค่า isVehicle เท่านั้น
- getLife(), getX(), getY(), getisVehicle() ใช้อ่านค่าตัวแปรที่เราต้องการอ่าน
- setLife(), setX(), setY(), setisVehicle() ใช้เขียนค่าตัวแปร
- 1. จงเขียนโค้ดของคลาส Cybertron เท่าที่จะเขียนได้ พร้อมทั้งเขียน javadoc ของคลาสนี้(เป็นภาษาอังกฤษ) ึกำกับทั้งตัวแปรและเมธอด (แต่เมธอดพวก get, set ไม่ต้องเขียนjavadoc) จากนั้น export javadoc ออกมาที่ โปรเจ็กต์ให้เรียบร้อย (12 คะแนน)

ต่อไปเราต้องสร้างคลาสที่สามารถสร้างเป็ นออบเจ็กต์หุ่นยนต์ได้ ให้ Autobot เป็ นสับคลาสของ Cybertron และให้มีตัว แปรเพิ่มมาดังต่อไปนี ้

spirit เป็นตัวแปรที่แสดงพลังทางคุณธรรมของหุ่น เป็นจำนวนเต็ม ที่มีค่า 0 ถึง 10

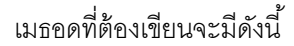

- public void moveHorizontal(int x) ค่า x เมธอดนี้จะคำนวณตำแหน่งในแกน X ของหุ่น โดยจะมี ค่าเท่ากับ ตำแหน่งในแกน X เดิม บวกหรือลบ (ขึ้นกับทิศทางที่ได้จากค่า x) กับ ค่า spirit หุ่นจะ เคลื่อนที่ได้ไม่เกินขอบจอ (ตำแหน่ง 0-500) เท่านั้น
- public void moveVertical(int y) ค่า y เมธอดนี้คำนวณเหมือน moveHorizontal เพียงแต่ เปลี่ยนตัวแปรมาใช้ค่าตำแหน่งในแกน Y หุ่นจะเคลื่อนที่ได้ไม่เกินขอบจอ (ตำแหน่ง 0-500) เท่านั้น
- public void transform() ให้เรียกเมธอดของซุปเปอร์คลาสใช้ แต่ต้องต่อด้วยการพิมพ์ "Autobot transform." ออกหน้าจอ
- คอนสตรัคเตอร์ ที่รับ parameter ดังนี ้
	- o ตัวแปร life สำหรับเกม Transformers นั้น ค่าจะมีได้แค่ 0-20 เท่านั้น ถ้าค่าที่ให้มาไม่ใช่ ให้ตั้งเป็น 20 ไว้ก่คน
	- o ตำแหน่ง x และ y สำหรับสร้าง position สำหรับเกม Transformers นั้น ตำแหน่ง x และ y จะมีค่าได้ตั้งแต่ 0 ถึง 500 เท่านั้น ถ้าตำแหน่งไหนค่าไม่อยู่ในขอบเขตนี้ ให้ตั้งค่านั้นเป็น 250
	- o ตัวแปร isVehicle ตัวนี ้ท างานตามปกติ ไม่มีข้อบังคับอะไร
	- $\,\circ\,$  ตัวแปร spirit มีค่า 0-10 เท่านั้น ถ้าไม่ได้ตามขอบเขตนี้ ให้ตั้งค่าเป็น 5

2. จงเขียนคลาส Autobot ให้เรียบร้อยแล้วเขียน junit เพื่อทดสอบการทำงานของคอนสตรัคเตอร์ เมธอด moveHorizontal และเมธอด transform ของคลาสนี ้ พยายามให้มีกรณีทดสอบครอบคลุมมากที่สุดเท่าที่ จ าเป็ นและให้ junit รันได้ถูกหมด (27 คะแนน)

ตอนนี ้เรามีคลาสที่จะใช้ท าหุ่นยนต์ในเกม Transformers เรียบร้อยแล้ว แต่ ปรากฏว่า งานที่ได้รับมอบหมายนี ้ เกิดต้อง ี เปลี่ยนแปลงกระทันหัน เพราะ เราได้รับลิขสิทธิ์ห่นจากการ์ตนญี่ป่นมา พร้อมทั้งได้โค้ดจาก Super Robot Wars ซึ่งเป็น ี เกมของทางญี่ปุ่นมาด้วย โดยในตอนนี้เราจะต้องหาทางเอาคลาสต่างๆของ Transformers ไปใช้กับ เกม Super Robot ให้ได้

ู เกม Super Robot นั้น มีการนิยาม interface สำหรับใช้ทำหุ่น ดังนี้ (ก็อป interface นี้ใส่ใน project เราซะ)

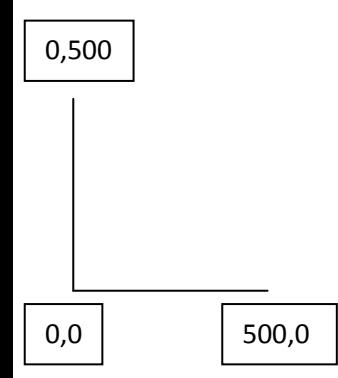

public interface Robot{

public Point jumpTo(int x, int y); // กระโดดไปให้ใกล้ตำแหน่ง x ตามแกน Xและ y ตามแกน Y ที่สุด

//วิธีการกระโดดนั้นขึ้นกับห่นแต่ละแบบ รีเทิร์น // จุดที่หุ่นอยู่หลังจากกระโดดแล้ว

public void moveHorizontal(int x); // นิยามเหมือนกับที่เรานิยามในคลาส Cybertron

public void moveVertical(int y); // นิยามเหมือนกับที่เรานิยามในคลาส Cybertron

}

ในการจะเอาหุ่นจาก Transformers มาใช้งานในเกม จำต้องให้ Autobot เป็น Robot ด้วยนะ

• สำหรับ Autobot การjumpTo ใช้การ moveHorizontal และ moveVertical ต่อกัน โดยเทียบตำแหน่งกับ ำจุดหมายเพื่อหาทิศทาง (ถ้าจุดหมายเป็นตำแหน่งเดียวกันก็ไม่ต้องเคลื่อนที่) การกระโดด สามารถกระโดดเลย ตำแหน่งในแกนทั้งสองได้ แต่ต้องไม่เกินขอบจอ (เป็นการกระโดดซิกแซกสั้นๆ)

3. เขียนโค้ดเพิ่มเติมใน Autobot ให้สามารถทำตัวเป็น Robot ได้เรียบร้อย (4 คะแนน)

ี เอาล่ะมาทำต่อกันอีก มีคลาสหุ่นจากเกม Super Robot ให้หนึ่งแบบ

```
class SuperWarpRobo implements Robot{
       private int life;
       private int x, y;
       \overline{\text{public qetX()}} // get ทั้งหมด ให้นักเรียนเขียนเอานะ
       } 
       public SuperWarpRobo(int life, int x, int y) {
               super();
               this.life = life;
               this.x = x;
               this.y = y;
       }
       public Point jumpTo(int x, int y){
               this.x = x;this.y = y;
               return new Point(x,y);
       \lambdapublic void moveHorizontal(int x){
               if (x<0)this.x = \text{this.x} - 1;
```

```
else 
                      this.x = this.x +1;if (this.x > 500)this.x = 500;
               if(this.x < 0)
                      this.x = 0;
       } 
       public void moveVertical(int y){
               //ไม่เคลื่อนที่ในแกน Y
       }
}
```
นักเรียนได้รับมอบหมายให้เขียนคลาส CargoShip ซึ่งมีพารามิเตอร์ดังนี ้

- อาร์เรย์ขนาด 2 ช่องที่ใช้เก็บ Robot
- ี position ซึ่งเป็น Point ที่เก็บตำแหน่งของ CargoShip

คลาสนี ้มีเมธอด

- public Robot launch() เป็นการเอาห่นออกมาจากอาร์เรย์แล้วให้ห่น jumpTo ไปที่ตำแหน่ง 20 จุดบวกไป ทางแกน Y จากตำแหน่งที่ CargoShip อยู่ รีเทิร์นพอยเตอร์ที่ชี้ไปที่หุ่นนั้น
- คอนสตรัคเตอร์ที่รับพารามิเตอร์ x และ y ให้ position นั้นทั้งตำแหน่ง x และ y มีค่าได้ตั้งแต่ 0 ถึง 500 เท่านั้น ถ้าตำแหน่งไหนค่าไม่อยู่ในขอบเขตนี้ ให้ตั้งค่านั้นเป็น 250 ส่วนอาร์เรย์นั้นให้เป็น อาร์เรย์เปล่าขนาด 2 ช่อง
- 4. จงเขียนคลาส CargoShip ขึ้นมาให้มีพารามิเตอร์และเมธอดให้ครบตามที่บอกด้านบนนี้ จากนั้นเขียนเมธอด main ของคลาส CargoShip ขึ้นมา แล้วทำการทดลองสถานการณ์การรันดังนี้ (14 คะแนน)
	- a. สร้าง object ชื่อ whiteBase ที่เป็น CargoShip ขึ้นมา ให้อยู่ที่ตำแหน่ง 0,0
	- b. สร้าง Autobot และ SuperWarpRobo อย่างละตัว แล้วเอาใส่ไปในอาร์เรย์ของ whiteBase โดยให้ ตำแหน่งเป็นตำแหน่งเดียวกับ whiteBase ให้แต่ละตัวมีพลังชีวิต 20 ให้มีค่า spirit 5 และค่า isVehicle เป็น false สำหรับพวกที่เป็น Cybertron จากนั้นจับใส่อาร์เรย์ตามลำดับ ให้ Autobot อยู่ ้ตำแหน่งแรก SuperWarpRobo อยู่ตำแหน่งที่สอง
	- c. ท าการเรียก launch หนึ่งครั ้ง เก็บค่ารีเทิร์นจากการ launch ลงในตัวแปรประเภท Robot
	- d. เขียนโค้ดให้ตัวออบเจ็กต์ห่นที่ได้นั้นเรียกเมธอด transform ให้คอมไพล์ผ่าน

**การส่ง** เมื่อหมดเวลา ให้export ตัวโปรเจ็กต์และโค้ดทั ้งหมดเป็ น progmeth\_id.jar โดย id คือเลข ประจำตัวของนิสิต เอาไว้ที่หน้า desktop เปิดเครื่องและ minimize eclipse ไว้ แล้วออกจากห้อง เลย